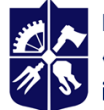

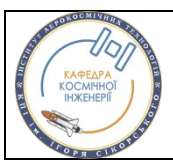

**Кафедра космічної інженерії НН ІАТ**

# **Система САПР**

# **Робоча програма навчальної дисципліни (Силабус)**

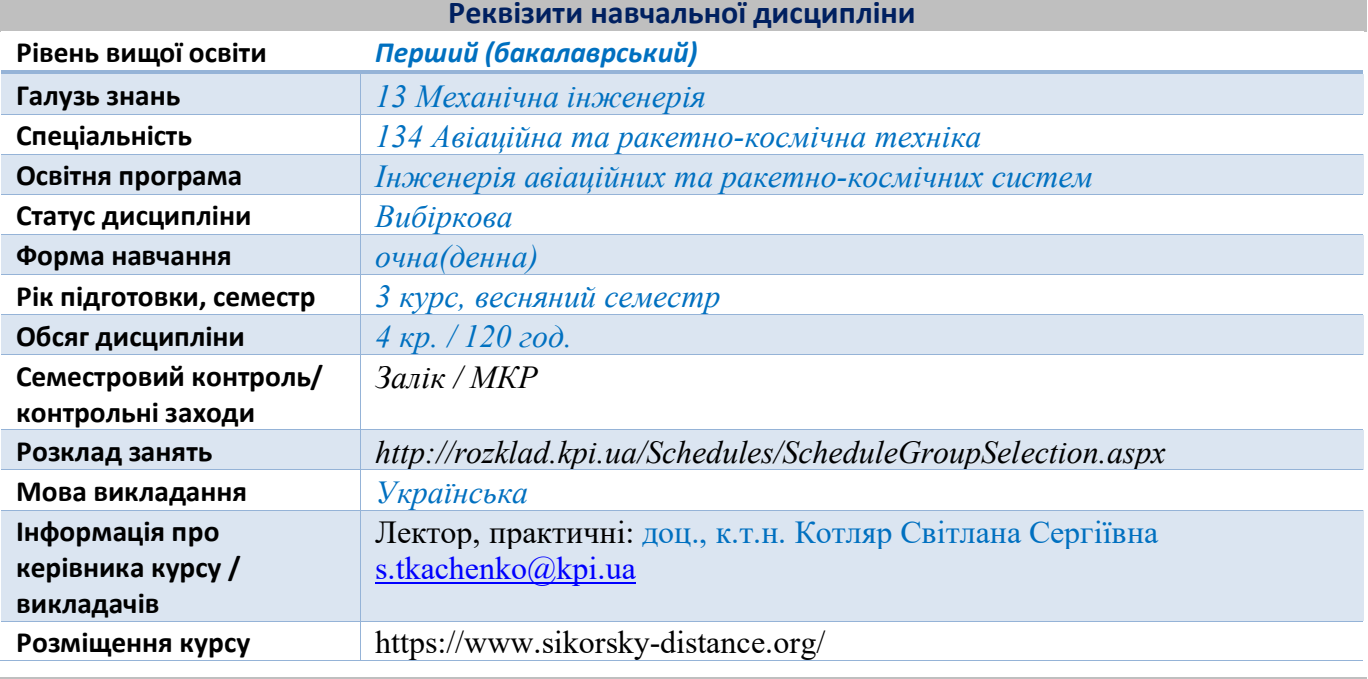

#### **Програма навчальної дисципліни**

## **1. Опис навчальної дисципліни, її мета, предмет вивчання та результати навчання**

Для майбутнього фахівця в галузі механічної інженерії буде корисним ознайомитися з основами роботи системи САПР при створенні ЛА.

**Мета дисципліни** – опанувати знання і навички роботи системи САПР при створенні елементів ЛА.

**Предмет дисципліни** – система САПР при створенні елементів ЛА.

## **Програмні результати навчання:**

# **Компетентності:**

- здатність генерувати нові ідеї (креативність);
- здатність приймати обґрунтовані рішення;
- здатність вчитися і оволодівати сучасними знаннями;
- здатність використовувати систему САПР для проектування елементів ЛА;
- здатність практично використовувати сучасні системи автоматизованого проектування при конструюванні елементів ЛА;

## **Знання:**

- знати основні принципи роботи системи САПР;
- знати структуру системи САПР;
- знати можливості різних середовищ програми;
- знати основні і допоміжні елементи програми для створення елементів ЛА;
- знати можливості вимірювальної геометрії;
- знати основні операції системи САПР;

#### **Уміння:**

- вміти використовувати сучасні системи автоматизованого проектування;
- вміти створювати моделі конструкцій елементів ЛА;
- вміти працювати в різних середовищах програми;
- вміти використовувати вимірювальну геометрію;

## **Навички:**

- навички використання інформаційних і комунікаційних технологій та спеціалізованого програмного забезпечення при навчанні та у професійній діяльності;
- навички використання інтегральних технологій комп'ютерного проектування та комп'ютерного моделювання авіаційних та ракетно-космічних систем і їх елементів;
- навички самостійно обирати елементи програми для створення моделей деталей ЛА;
- компонувати збіркові моделі із раніше створених деталей;
- самостійно обирати базову деталь для створення збіркових вузлів;
- отримувати креслення збірок і деталей;

#### **Досвід:**

- володіти засобами сучасних інформаційних та комунікаційних технологій в обсязі, достатньому для навчання та професійної діяльності.

## **Послідовність дій в стандартних виробничих ситуаціях:**

застосовувати у професійній діяльності сучасні методи проектування, конструювання та виробництва елементів та систем авіаційної та ракетно-космічної техніки у виробничих умовах.

## **2. Пререквізити та постреквізити дисципліни (місце в структурно-логічній схемі навчання за відповідною освітньою програмою)**

Перелік дисциплін, що будуть корисні для успішного засвоєння дисципліни: Нарисна геометрія, Інженерна та комп'ютерна графіка, Механіка матеріалів і конструкцій, Деталі машин та основи конструювання ЛА, Інформаційні технології та загальні методи розробки прикладного програмного забезпечення.

Перелік дисциплін, яким буде корисно вивчення даної дисципліни: Конструкція ЛА, Конструкція супутників, Технологія виробництва ЛА, Дипломне проектування.

## **3. Зміст навчальної дисципліни**

## **Розділ 1. Середовище ескізного проектування**

- *Тема 1.1.* Інтерфейс CATIA V5
- *Тема 1.2.* Основні елементи ескізного проектування

## **Розділ 2. Середовище тривимірного проектування**

- *Тема 2.1.* Створення тривимірних моделей деталей за допомогою базових команд
- *Тема 2.2.* Операції над моделями
- *Тема 2.3.* Створення тривимірних моделей деталей за допомогою додаткових команд
- *Тема 2.4.* Елементи трансформації
- *Тема 2.5.* Вимірювальна геометрія

## **Розділ 3. Середовище збіркового проектування**

- *Тема 3.1.* Основні поняття збіркового проектування
- *Тема 3.2.* Додаткові питання збіркового проектування

## **Розділ 4. Середовище створення креслень**

*Тема 4.1.* Основні поняття створення креслень

## **4. Навчальні матеріали та ресурси**

## **Базова література:**

- 1. Робота в програмному продукті CATIA. Загальні відомості [Електронний ресурс]: методичні вказівки до виконання комп'ютерного практикуму / М.Г. Крищук, А.В. Трубін, Н.Ф. Тертишна, В.О. Єщенко. Електронні текстові дані (1 файл: 2,36 Мбайт). - К.: НТУУ "КПІ імені Ігоря Сікорського", 2017. – 78 с. Режим доступу: <https://ela.kpi.ua/handle/123456789/20081>
- 2. Проектування виробів в системі CATIA. Створення ескізів в модулі "Sketcher" : [Електронний ресурс]: методичні вказівки до виконання комп'ютерного практикуму / М. Г. Крищук, А. В. Трубін, Н. Ф. Тертишна, В. О. Єщенко ; КПІ ім. Ігоря Сікорського, ДП "КБ

"Південне" ім. М. К. Янгеля". – Електронні текстові дані (1 файл: 2,09 Мбайт). – Київ : КПІ ім. Ігоря Сікорського, 2017. – Частина 2. – 102 с. – Назва з екрана. Режим доступу: <https://ela.kpi.ua/handle/123456789/20082>

- 3. Проектування моделей деталей засобами програмного продукту CATIA [Електронний ресурс]: методичні вказівки до виконання комп'ютерного практикуму / М. Г. Крищук, А. В. Трубін, Н. Ф. Тертишна, В. О. Єщенко ; КПІ ім. Ігоря Сікорського, ДП "КБ "Південне" ім. М. К. Янгеля". – Електронні текстові дані (1 файл: 4,42 Мбайт). – Київ : КПІ ім. Ігоря Сікорського, 2017. – Частина 3. – 112 с. – Назва з екрана. Режим доступу: <https://ela.kpi.ua/handle/123456789/20083>
- 4. CATIA V5-6R2015 BASICS. Tutorial book. Електронний ресурс. Режим доступу: [http://www.tutorialbook.info/catia](http://www.tutorialbook.info/catia-v5-6r2015-basics/)-v5-6r2015-basics/
- 5. List R. CATIA V5 Grundkurs fur Maschinenbauer / R. List // Friedr. Vieweg & Sohn Verlag / GWV Fachverlage GmbH, Wiesbaden – 2007, 341 p. ISBN 978-3-8348-0326-9.

# **Додаткова література:**

1. Документація «CATIA V5 R18 User Guide».

# **Навчальний контент**

# **4. Логіка опанування навчальної дисципліни (освітнього компонента)**

Основні форми навчання – лекції, заняття комп'ютерного практикуму та самостійна робота студентів.

Застосовується стратегія активного і колективного навчання, яка визначається інформаційно-комунікаційною технологією, що забезпечує проблемно-дослідницький характер процесу навчання та активізацію самостійної роботи студентів (електронні презентації для лекційних занять, використання аудіо- та відеопідтримки навчальних занять тощо).

## **Лекційні заняття**

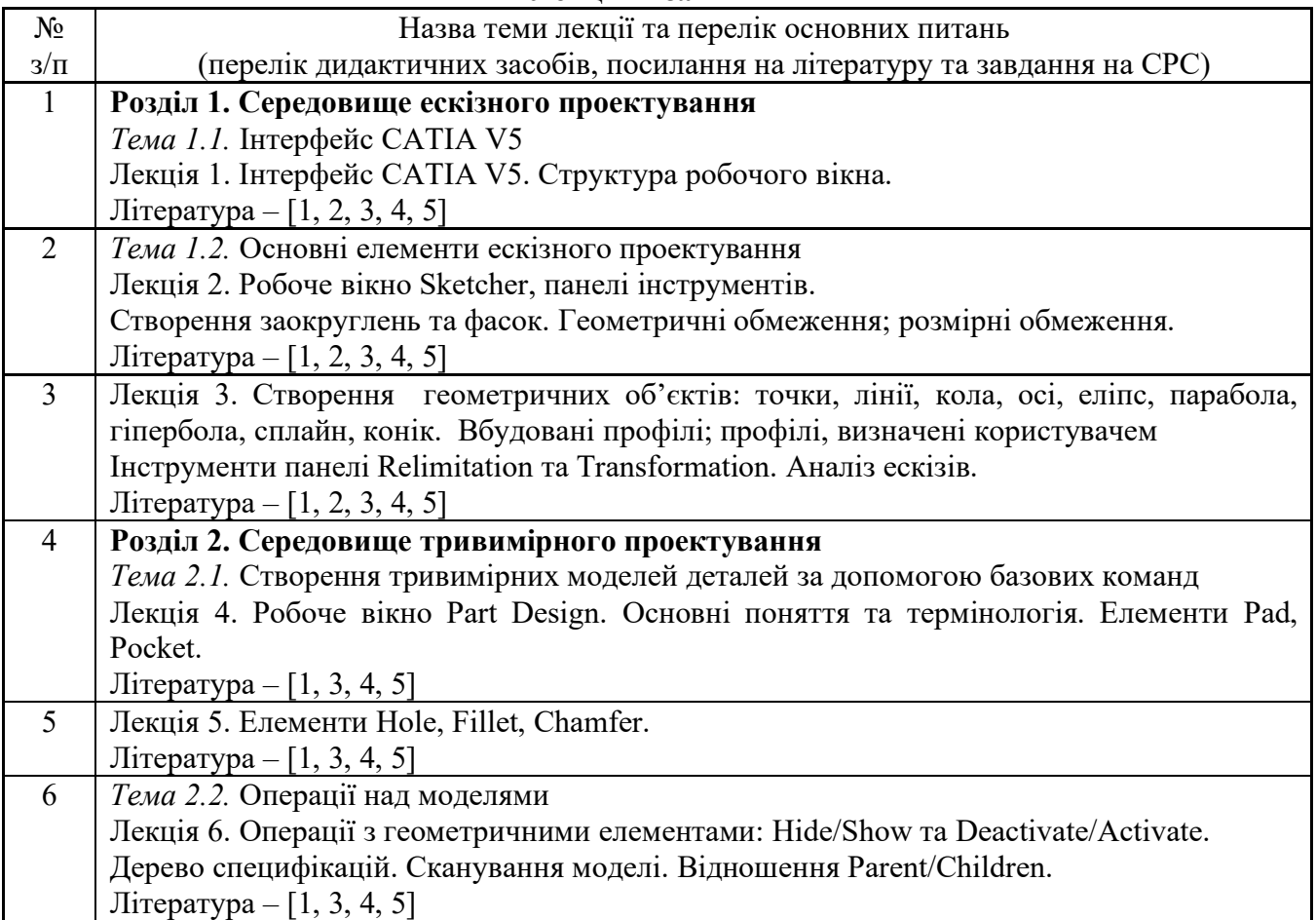

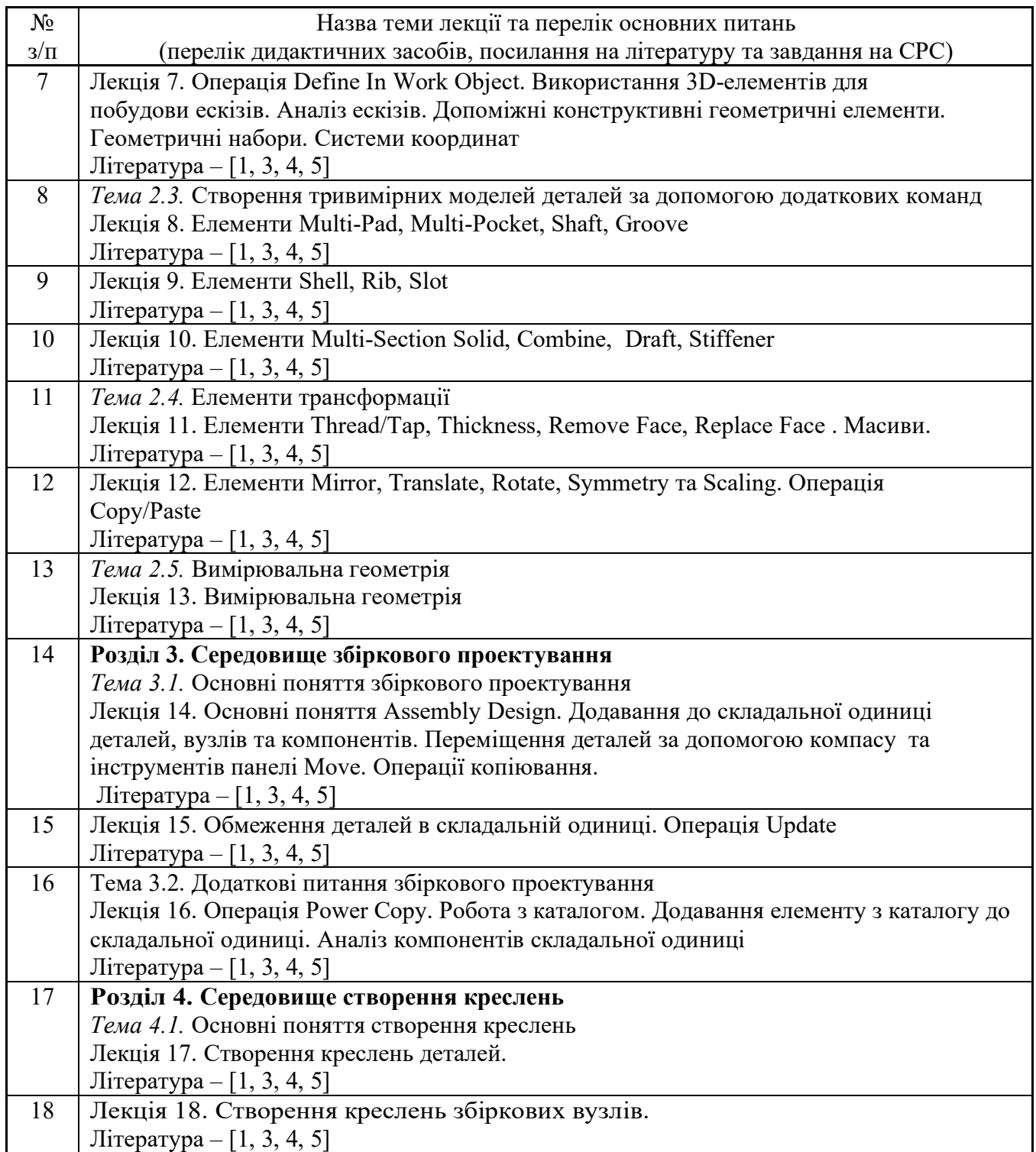

## **Практичні заняття**

Основні завдання циклу занять з комп'ютерного практикуму є засвоєння студентами умінь роботи з можливостями системи САПР, з якими студентів було ознайомлено на лекційних заняттях.

Під час цих занять студентам необхідно закріпити навики роботи в програмі, освоїти можливості різних середовищ системи і навчитися використовувати їх для конструювання елементів ЛА.

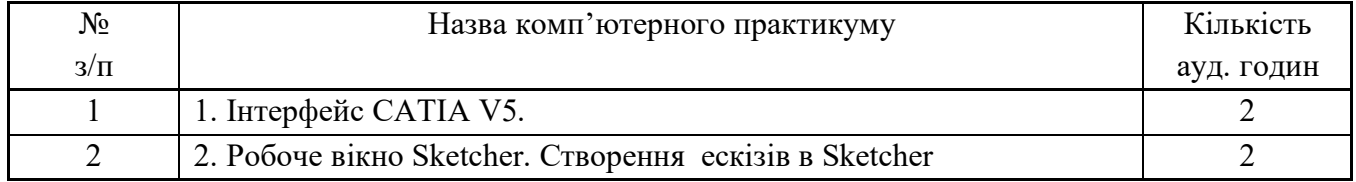

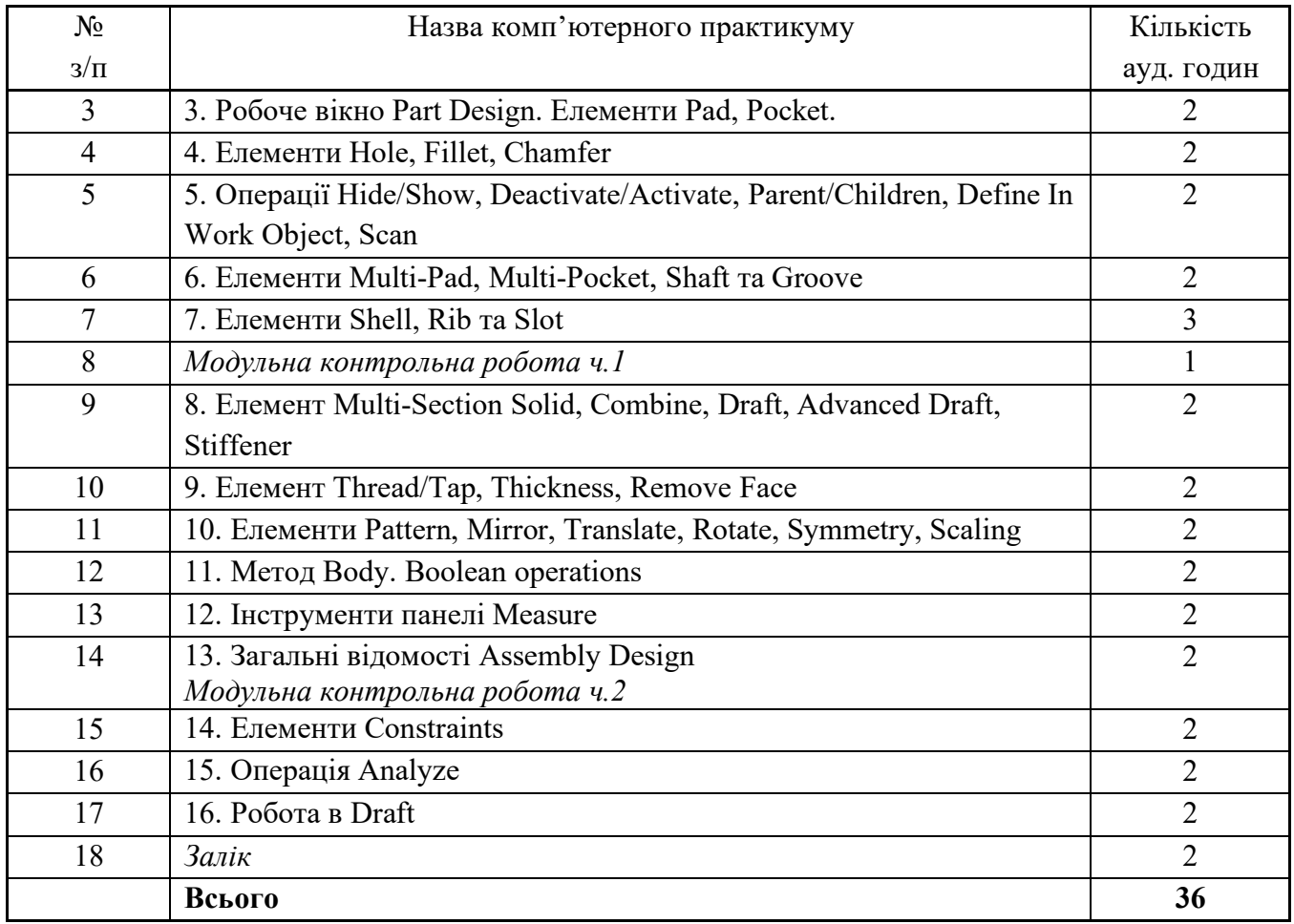

## **Контрольні роботи**

Мета модульної контрольної роботи – оцінити рівень засвоєння знань студентами матеріалу, що був розглянутий на лекційних заняттях та заняттях комп'ютерного практикуму, а також опрацьованим ними самостійно під час СРС.

Навчальним планом передбачено виконання однієї модульної контрольної роботи, що розбивається на дві частини по одній годині кожна. Під час першої контрольної роботи студенти мають дати відповіді на питання, що розглядалися у 1-му розділі і виконати графічне завдання, під час другої контрольної роботи дати відповіді на питання, що розглядалися у 2-му розділі і також виконати графічне завдання.

Завдання до контрольної роботи додаються до робочої навчальної програми.

## **Індивідуальне завдання**

Не передбачено.

# **5. Самостійна робота студента**

На самостійну роботу студента виноситься питання теоретичного матеріалу з теми лекції, а саме - освоєння додаткових опцій вивчених елементів, доопрацювання завдань комп'ютерних практикумів, підготовка до виконання модульної контрольної роботи, підготовка до заліку.

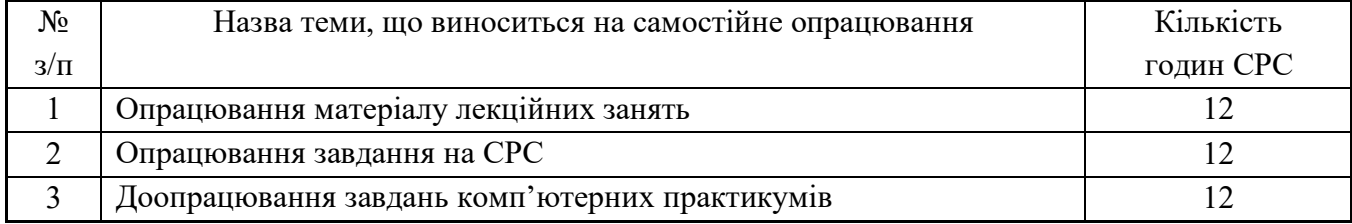

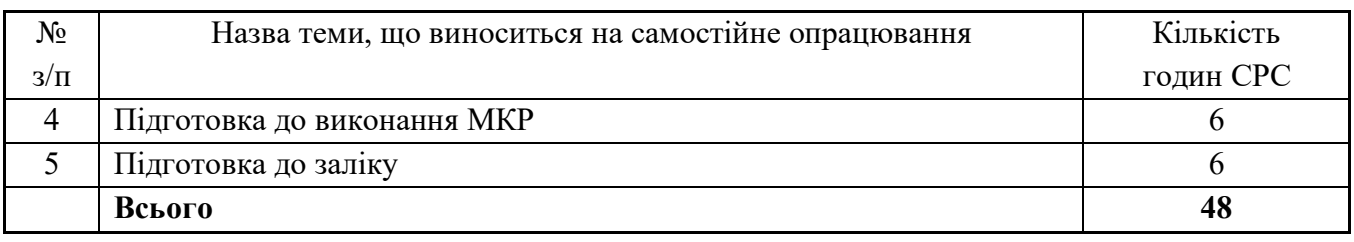

#### **Політика та контроль**

## **6. Політика навчальної дисципліни (освітнього компонента)** *Перед студентом ставляться наступні вимоги:*

- *правила відвідування занять:* 
	- o *у режимі очного навчання заняття відбуваються в аудиторії згідно розкладу занять;*
	- o *у режимі дистанційного навчання заняття відбуваються у вигляді онлайнконференції у програмі Zoom - посилання на конференцію видається на початку семестру.*

## • *правила поведінки на заняттях:*

- o *забороняється займатися будь-якою діяльністю, яка прямо не стосується предмету дисципліни або може зашкодити здоров'ю;*
- o *дозволяється використання засобів зв'язку лише для пошуку необхідної для виконання завдань інформації в Інтернет;*
- o *забороняється будь-яким чином не етична поведінка під час проведення занять.*

## • *правила призначення заохочувальних та штрафних балів:*

- o *докладна інформація із приводу штрафних та заохочувальних балів наведена у п.8 «Види контролю та рейтингова система оцінювання результатів навчання»;*
- o *максимальна кількість заохочувальних та штрафних балів визначається відповідно до Положення про систему оцінювання результатів навчання в КПІ ім. Ігоря Сікорського, Положення про поточний, календарний та семестровий контролі результатів навчання в КПІ ім. Ігоря Сікорського, а також інших Положень та рекомендацій, які діють в КПІ ім. Ігоря Сікорського.*
- *політика дедлайнів та перескладань:* 
	- o *перескладання будь-яких контрольних заходів передбачено тільки за наявності документально підтверджених вагомих причин відсутності на занятті;*
	- o *перескладань для підвищення балів передбачено.*
- *політика округлення рейтингових балів:* 
	- o *округлення рейтингового балу відбувається до цілого числа за правилами округлення.*
- *політика оцінювання контрольних заходів:* 
	- o *оцінювання контрольних заходів відбувається відповідно до Положення про систему оцінювання результатів навчання в КПІ ім. Ігоря Сікорського, Положення про поточний, календарний та семестровий контролі результатів навчання в КПІ ім. Ігоря Сікорського, а також інших Положень та рекомендацій, які діють в КПІ ім. Ігоря Сікорського;*
	- o *нижня межа позитивного оцінювання кожного контрольного заходу має бути не менше 60% від балів, визначених для цього контрольного заходу;*
	- o *негативний результат оцінюється в 0 балів.*

#### *Академічна доброчесність*

*Політика та принципи академічної доброчесності визначені у розділі 3 Кодексу честі КПІ ім. Ігоря Сікорського. Детальніше: [https://kpi.ua/code.](https://kpi.ua/code)*

## *Норми етичної поведінки*

*Норми етичної поведінки студентів і працівників визначені у розділі 2 Кодексу честі КПІ ім. Ігоря Сікорського. Детальніше: [https://kpi.ua/code.](https://kpi.ua/code)*

## *Оскарження результатів контрольних заходів*

• *У випадку незгоди із результатами контрольних заходів студенти можуть виконувати і/або захищати їх у присутності комісії, яка формується із викладачів кафедри.*

## *Загальні рекомендації*

- *Лекційні, практичні заняття рекомендується відвідувати в повному обсязі.*
- *Завдання практичний занять рекомендується виконувати послідовно в зазначені викладачем терміни. Виконання наступних завдань базується на виконаних попередніх.*
- *Практичні заняття проводяться в спеціалізованому комп'ютерному класі під наглядом викладача.*
- *Для виконання завдань практичних занять студентам необхідно встановити на персональних комп'ютерах систему CAD/CAE Catia.*
- *Для допуску до семестрового контролю студентам необхідно виконати всі завдання практичних занять, відпрацювати обидві контрольні роботи в термінах до останнього заняття за розкладом. Семестровий контроль проходить в вигляді заліку на останньому практичному занятті. Для студентів, що не впоралися із завданнями вчасно, можливо відпрацювання в режимі консультацій і складання заліку під час додаткової сесії.*

## **7. Види контролю та рейтингова система оцінювання результатів навчання (РСО)**

**Система рейтингових балів**. Рейтинг студента з кредитного модуля складається з балів, що він отримує за:

1) відповіді підчас експрес контролю на лекційних заняттях (проводиться після вивчення кожного розділу, кредитний модуль складається з 4 розділів);

2) виконанні вправ на заняттях комп'ютерного практикуму;

3) виконання модульної контрольної роботи (відповідь на теоретичні питання та побудова моделі деталі).

Система рейтингових (вагових) балів та критерії оцінювання:

1. Експрес контролю на лекційних заняттях.

Ваговий бал – 1. Максимальна кількість балів дорівнює 1 бал \* 4 розділи = 4 бали.

Питання розкрито повністю – 1 бал.

Неповна відповідь – 0,5 балів.

Відповідь невірна – 0 балів.

2. Робота на заняттях комп'ютерного практикуму.

Ваговий бал – 5. Максимальна кількість балів дорівнює 5 бали \* 16 комп'ютерних практикумів = 80 балів.

Завдання виконано повністю – 5 балів.

Завдання виконано неповністю – 2 -4 бали.

Завдання не виконано або виконано не правильно – 0-1 бал.

3. Модульний контроль.

Ваговий бал – 8. Максимальна кількість балів дорівнює 8 балів \* 2 частини модульної контрольної роботи = 16 балів.

Питання розкритті повністю і модель побудована правильно – 8 балів.

Неповна відповідь, модель побудовані із зауваженнями – 5-7 балів.

Неповна відповідь, модель не побудована не повністю – 2-4 балів.

Відповідь відсутня, модель не побудована не повністю – 0-1 бали.

4. Розрахунок шкали (R<sub>c</sub>) рейтингу:

сума вагових балів контрольних заходів протягом семестру складає:

#### $R_c = 4+80+16=100$

5. Заохочувальні бали за виконання додаткових завдань із кредитного модулю – «+» від 1 до 5 заохочувальних балів.

## **Умови позитивної проміжної атестації**

Для отримання «зараховано» з першої проміжної атестації (7 тиждень) студент повинен набрати не менше ніж 19 балів *(за умови, якщо на початок 7 тижня згідно з календарним планом контрольних заходів «Ідеальний» студент має отримати 39 балів).*

 Для отримання «зараховано» з другої проміжної атестації (14 тиждень) студент матиме не менше ніж 41 бал *(за умови, якщо на початок 14 тижня згідно з календарним планом контрольних заходів «Ідеальний» студент має отримати 83 бали).*

На останньому за розкладом практичному занятті проводиться залік.

**Умови допуску до заліку** є написання МКР не менше ніж на 8 балів, виконання завдань комп'ютерних практикумів, а також стартовий рейтинг (**rC**) не менше 40 % від **RС**, тобто 40 балів.

Студенти, які набрали протягом семестру рейтинг з кредитного модуля менше **0,6** *R* або 60 балів, зобов'язані виконувати залікову контрольну роботу.

Студенти, які набрали протягом семестру необхідну кількість балів (*RD* **≥ 0,6 R**), мають можливості:

– отримати залікову оцінку так званим "автоматом" відповідно до набраного рейтингу;

– виконувати залікову контрольну роботу з метою підвищення оцінки;

– у разі отримання оцінки, більшої ніж "автоматом" з рейтингу, студент отримує оцінку за результатами залікової контрольної роботи;

– у разі отримання оцінки меншої, ніж "автоматом" з рейтингу, використовується м'яка РСО *–* за студентом зберігається оцінка, отримана "автоматом".

**Залікова робота** (Виходячи з розміру шкали **RD** = 100 балів).

Залік складається з двох теоретичних питань і одного графічного завдання. Перелік питань додається до методичних рекомендаціях до засвоєння кредитного модуля. Кожне теоретичне питання оцінюється у 20 балів, а практичне завдання - 60 балів.

Система оцінювання теоретичних питань:

Теоретичне питання розкрито повністю – 20 балів.

Теоретичне питання розкрито не повністю – 10 - 19 бали.

Відповідь недостатня або невірна – 0 - 9 бали.

Система оцінювання практичного завдання:

Практичне завдання виконано без помилок – 60 балів.

Практичне завдання виконано з помилкою, що не впливає на кінцевий результат – 40 - 59 балів.

Практичне завдання виконано з помилкою, що впливає на кінцевий результат – 30 - 39 балів.

Практичне завдання виконано не повністю – 20 - 29 балів.

Практичне завдання не виконано  $-0-19$  балів.

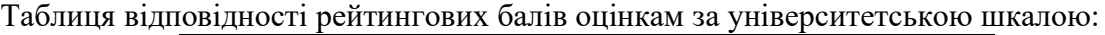

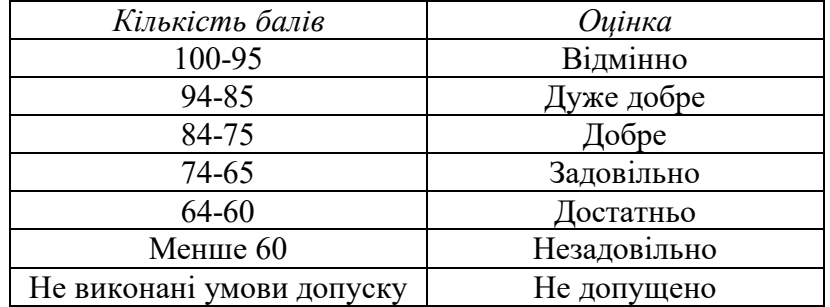

# **Робочу програму навчальної дисципліни (силабус):**

**Складено:**

доц., к.т.н. Котляр Світлана Сергіївна

**Ухвалено** кафедрою космічної інженерії (протокол № 15 від 07.06.2023 р.)

**Погоджено** Методичною комісією **НН ІАТ** (протокол № 6 від 22.06.2023 р.)